# skillsoft<sup>\*</sup> global knowledge.

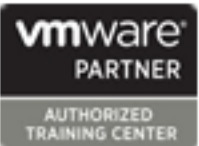

# **VMware Workspace ONE: Deploy and Manage plus UEM Troubleshooting Fast Track**

**Duration: 5 Days Course Code: VMWS1DMTSFT Version: V22.x**

#### Overview:

In this extended five-day course, you learn how to apply the fundamental techniques for launching and maintaining an intelligence-driven, multiplatform endpoint management solution with VMware Workspace ONE® UEM. Through a combination of hands-on labs, simulations, and interactive lectures, you will configure and manage the endpoint life cycle. After the course, you will have the foundational knowledge necessary to implement Workspace ONE UEM effectively.

In addition, you learn how to apply the fundamental techniques for integrating VMware Workspace ONE® Access™ with Workspace ONE UEM to distribute business-critical applications securely from any device and configure access management controls. You will learn how Workspace ONE uses various authentication methods and protocols to determine user access permissions and enable single sign-on, and you will leave with an understanding of the fundamental principles of identity and access management.

Finally, you learn to investigate, analyze, and determine issues that might occur with the different components of Workspace ONE UEM. Troubleshooting is the backbone of service maintenance and management. By understanding how to effectively troubleshoot product issues, administrators can understand how product services communicate and function, in turn optimizing service and software health management.

## Target Audience:

Workspace ONE UEM operators and administrators, account managers, solutions architects, solutions engineers, sales engineers, and consultants.

### Objectives:

- following objectives: Access enables
- Explain and apply the fundamental techniques for launching and Demonstrate how to integrate Workspace ONE UEM with<br>maintaining an intelligence-driven, multiplatform endpoint Workspace ONE Access maintaining an intelligence-driven, multiplatform endpoint management solution with Workspace ONE UEM
- Outline the components of Workspace ONE UEM into the digital workspace environment
- 
- 
- **Explain and deploy common Workspace ONE integrations**
- Securely deploy configurations to Workspace ONE UEM
- **Onboard device endpoints into Workspace ONE UEM**
- **Summarize alternative management methodologies for rugged enterprise solutions in the Workspace ONE UEM console** devices
- Discuss strategies to maintain environment and device fleet UEM managed devices health
- Configure and deploy applications to Workspace ONE UEM techniques in the Workspace ONE UEM console managed devices
- 
- 
- Integrate Workspace ONE UEM with content repositories and
- **By the end of the course, you should be able to meet the Explain the general features and functionality that Workspace ONE** 
	-
	- Summarize and implement Workspace ONE productivity services
- **Explain the general features and functionality enabled with** Explain the methods of enabling mobile single sign-on for endpoints managed in the digital workspace managed in the digital workspace
- **Summarize basic Workspace ONE administrative functions Configure Workspace ONE Access to support SAML 2.0 for** federated authentication across the workforce
	- Summarize basic troubleshooting methodologies
	- managed devices **OUT CONFIDENT CONFIDENTIAL CONFIDENTIAL CONFIDENTIAL CONFIDENTIAL CONFIDENTIAL CONFIDENTIAL CONF** UEM console
		- **Outline common troubleshooting techniques when integrating**
		- Summarize common troubleshooting strategies for Workspace ONE
		- Outline common application management troubleshooting
- Summarize common troubleshooting techniques for email **Analyze Workspace ONE UEM deployments** management in the Workspace ONE UEM console
- **Enable email access on devices** Explain common troubleshooting approaches for the VMware Unified Access Gateway platform and individual edge services

corporate file shares **Outline useful troubleshooting tools**, such as the Self-Service Portal and VMware Workspace ONE Assist

# Prerequisites: Testing and Certification

This course has no prerequisites. Variable and the VMware Certified Professional - Security 2022 VMware Certified Professional - Digital Workspace 2022

# Content:

- 
- 
- 
- 
- 
- Summarize the features and functionality of Configure a repository in the Workspace Outline common issues related to Workspace ONE UEM **ONE UEM** CONE UEM console **Workspace ONE UEM** console roles and
- **Dutline the benefits of leveraging system settings** system settings
- Recognize the core and productivity line used to identity platform errors
- Summarize high availability and disaster  $\Box$  Analyze endpoint deployment and logs recovery for Workspace ONE Solution compliance data from the Monitor
- 3 Administration
- Navigate and customize the Workspace line integrations in Workspace ONE UEM
- Summarize the hierarchical management CNE Access **CONE Access** techniques for the VMware AirWatch structure **Outline the core features and functions** Cloud Connector
- Workspace ONE Hub Services **Navigate the Workspace ONE Access** Services integration
- Outline account options and permissions console in the console Intervention of the Identify directory user and groups
- 
- Outline the process and needs to integrate authentication protocols enabled by Explain Workspace ONE Access
- **Explain certificate authentication and Explain certificate authentication and Hub troubleshooting techniques** practical implementation with Workspace 13 Integrating Workspace ONE UEM and
- Explain the benefits of integrating an email SMTP service into the Workspace ONE Explain the rationale for integrating Compare the endpoint connection UEM console **Workspace ONE UEM** and Workspace topologies in Workspace ONE UEM
- Describe VMware Dynamic Environment ONE Access Outline useful tools and resources for Manager and its architecture **Outline the process of connecting and architecture** endpoint troubleshooting
- 
- **Outline the prerequisite configurations in the Summarize the key features of an techniques** Workspace ONE UEM environment for integrated solution Understand how to identify and resolve onboarding devices for management profile-related issues
- Outline the steps for setting up 14 Productivity Integrations Integrations Integrations Integrations Integrations Integrations Integrations Integrations Integrations Integrations Integrations Integrations Integrations I autodiscovery in the Workspace ONE UEM line and potential root causes and potential root causes console **IDENTIFY** CONSOLE **IDENTIFY** the functions enabled by Unified
- Workspace ONE Intelligent Hub app **Due Intelligent Hub app** Outline the purpose of the VMware
- 
- 
- **Explain the differences between device and service Summarize the general tools and service Summarize the general tools and service** user profiles Summarize the capabilities enabled by resources for application troubleshooting
- Describe policy management options for the Content Gateway edge service Describe the general logic of Windows and macOS **the intervention of the intervention** of the troubleshooting public applications
- Describe the functions and benefits of using 15 SAML 2.0 Authentication Described Understand internal application issues and compliance policies and the policies line policies and the potential causes and the potential causes and the potential causes
- 
- 
- Introductions and course logistics **Describe the benefits of using Content lines** Course objectives Gateway and the Content Gateway Outline the best practices for
	- Describe the benefits of integrating **console issues In the ONE UEM** management and assignment
	-
	-
	- components that make up the Workspace  $\Box$  Manage endpoints from the Device List  $\Box$  Summarize the steps for collecting and
		- Overview page 20 Integration Troubleshooting
		-
	- ONE UEM console Summarize the benefits of Workspace **OUT COULD** Dutline common troubleshooting
		-
		-
- Explain the functions of directory **Suppleman issues** synchronization issues 4 Enterprise Integrations integration with Workspace ONE Access Troubleshoot issues related to certificate
	- **Explain the various types of authority integration**

ONE **CONE Access** 21 Endpoint Troubleshooting

- 
- 5 Onboarding **ONE Access Example 2018** ONE Access **and CONE Access enrollment troubleshooting** 
	-
	-
	-
- **Enroll an endpoint through the VMware** Access Gateway **Access Gateway 122 Application Troubleshooting** 
	- service troubleshooting applications
- 6 Managing Endpoints **Explain the features enabled by the Review application management** VMware Workspace ONE Tunnel edge configurations
	-
	-
- **Explain the use cases for Freestyle**  $\Box$  **Outline authentication methods**  $\Box$  Explain purchased application Orchestrator Supported by Workspace ONE Access troubleshooting techniques

# 1 Course Introduction 10 Content Sharing 10 Content Sharing 19 Workspace ONE UEM Console Troubleshooting

- **Definitive and references** workflows that the troubleshooting Workspace ONE UEM
- 2 Platform Architecture **Content repositories with Workspace** Indentify common issues related to group
	-
	- Workspace ONE UEM 11 Maintenance **Understand how analytic events can be**
	- ONE UEM platform **View and the Device Details View pages** analyzing Workspace ONE UEM console

- 12 Workspace ONE Access **OUT** Outline the common enterprise
	-
- **Explain the features and functions of that Workspace ONE Access enables Troubleshoot issues related to Directory** 
	-
	-
	- with directory services **Workspace ONE Access** integration and Workspace ONE Intelligent

- 
- 
- Workspace ONE UEM and Workspace  $\Box$  Summarize the best practices for device
- **Explain the integrations workflow Explain device connectivity troubleshooting** 
	-
	-

- **Summarize platform onboarding options** AirWatch Secure Email Gateway edge Explain the different scoping questions for
	-
	-
	-
	-
	-

VMWS1DMTSFT<br>V22 x

- **Describe the capabilities that sensors and Summarize the main properties of the** scripts enable **SAML protocol** 23 Unified Access Gateway And Edge
- 7 Alternative Management Methods workflow
- Describe the function and benefits of device authentication workflow with SAML architecture and edge service workflows staging Understand Unified Access Gateway
- **Configure product provisioning in the 16 Mobile Single Sign-On** general configurations Workspace ONE UEM console **line Explain how to utilize Unified Access**
- VMware Workspace ONE Launcher sign-on sign-on resources
- **List the system and device requirements for Content Gateway on Unified Access** Content Gateway on Unified Access Linux device management in Workspace | 17 Intelligence and Automation | Gateway ONE UEM **Disk in the Summarize troubleshooting techniques for** Summarize troubleshooting techniques for
- 
- **Describe the features, benefits, and ONE Intelligence 24 Email Troubleshooting** capabilities of application management in
- Understand and configure deployment Workspace ONE UEM workflows settings for public, internal, and paid line Summarize common errors associated line Summarize common errors associated applications in the Workspace ONE UEM Outline software troubleshooting logic with email profiles console **and support methods** Identify tools and resources for email and support methods
- 
- 
- Workspace ONE SDK **IDENTIFY IDENTIFY OF THE IDENTIFY OF A THE IDENTIFY OF STATE IDENTIFY** techniques to address them
- 
- 
- **Configure an Exchange Active Sync profile resolve issues resolve issues resolve issues** in the Workspace ONE UEM console Explain how Workspace ONE Assist can be explained by Explain how Workspace ONE Assist can
- Configure VMware Workspace ONE Boxer help with troubleshooting endpoints settings
- Summarize the available email infrastructure integration models and describe their workflows
- Configure email compliance policies and notifications services
- 
- Summarize the SAML authentication Services Troubleshooting
- Explain the application single sign-on **Review Unified Access Gateway**
- 
- 
- 
- 
- 8 Applications **Monet Access Gateway** Workspace ONE Intelligence **Unified Access Gateway** 
	- $\blacksquare$  Outline the benefits of using Workspace

- 
- Describe the benefits of using Apple Summarize the main process flows for troubleshooting
- **Describe the benefits of using Explain the importance of Workspace AirWatch Secure Email Gateway on** server-to-client software distribution **ONE UEM** process flows for **ONE UEM** Unified Access Gateway
	-

log files

line line

- 
- 
- Understand the benefits of deploying a Bescribe the concept of mobile single Gateway related troubleshooting tools and
	- configuration to Android devices **Outline mobile single sign-on workflows** Integration to Android devices for
		- Summarize the features of VMware VMware VMware Workspace ONE Tunnel on
			-
	- Workspace ONE UEM 18 Fundamentals of Troubleshooting Review different email architecture and
		-
		-
	- Business Manager content integration **the Workspace ONE UEM components Discuss troubleshooting techniques for**
- **List the functions and benefits of VMware** troubleshooting **Transference in American** Cutline PowerShell integration issues and

### 9 Device Email 25 Additional Troubleshooting Tools

- **List the email clients supported by All 2003 Contains a line of the Self-Service Portal helps Describe how the Self-Service Portal helps** Workspace ONE UEM **administrators and empowers end-users to** administrators and empowers end-users to
	-

# Further Information:

For More information, or to book your course, please call us on 00 971 4 446 4987

training@globalknowledge.ae

[www.globalknowledge.com/en-ae/](http://www.globalknowledge.com/en-ae/)

Global Knowledge, Dubai Knowledge Village, Block 2A,First Floor, Office F68, Dubai, UAE